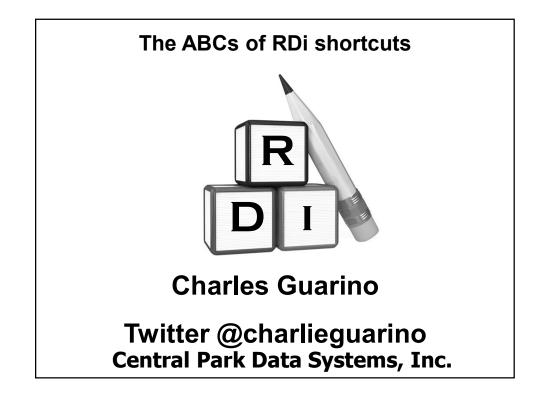

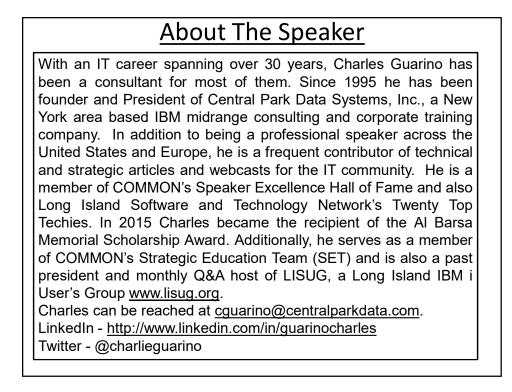

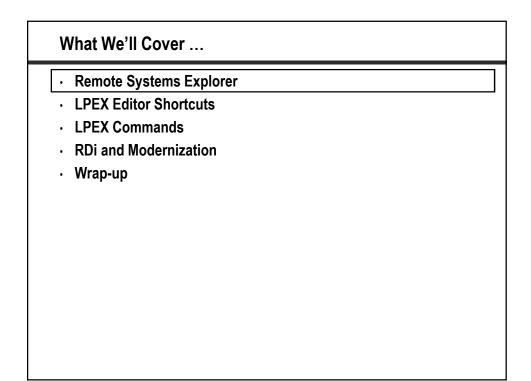

| Exec SQL Selec<br>Int | <pre>tier information to add phone tier record<br/>t c15u20, c1ckey<br/>o :c25u20,:c2ckey<br/>n a where c1ckey = :N_c3ckey;</pre> |
|-----------------------|----------------------------------------------------------------------------------------------------|
| c2ptyp = N c3         | e; I                                                                                                    |
| Exec SQL Inse         | rt Into                                                                                                    |

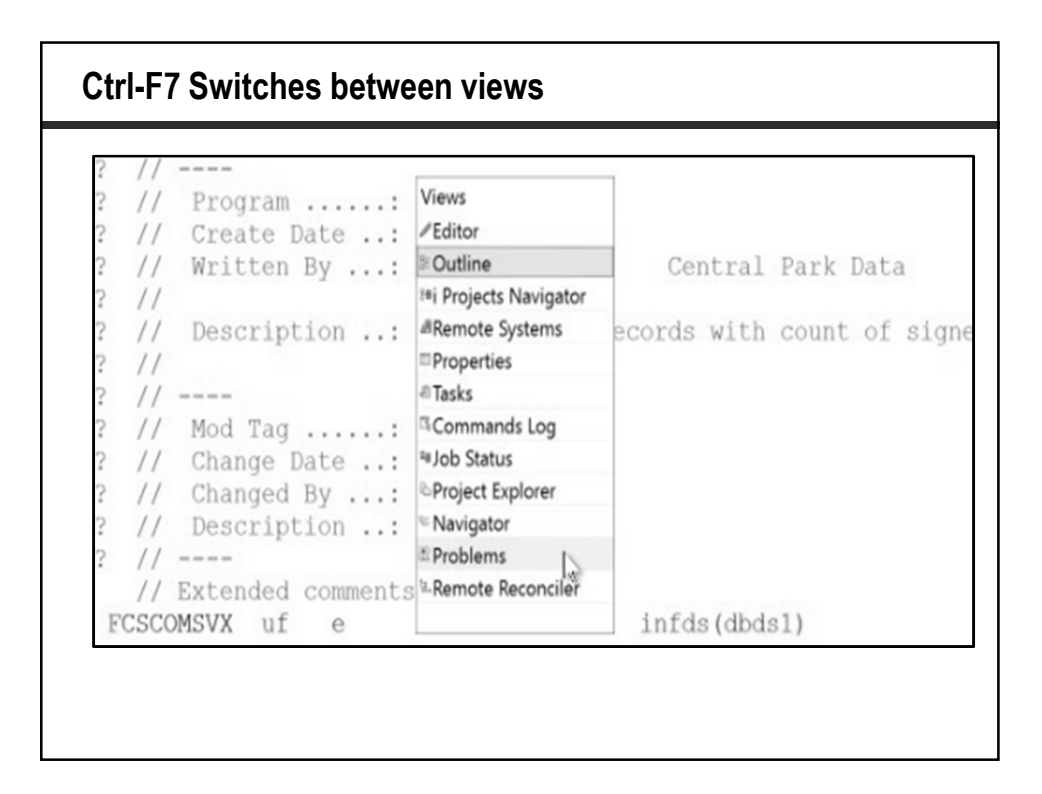

| Open Member In Editor   Cognection:   Service Programs   Library:   ENCRYPT   Browse   File:   QRPGLESRC   Browse   Member:   ZCONTTTRG   Browse   Open for edit   Open for browse |
|----------------------------------------------------------------------------------------------------|

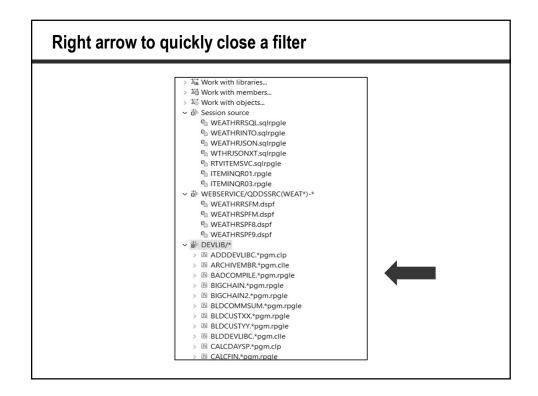

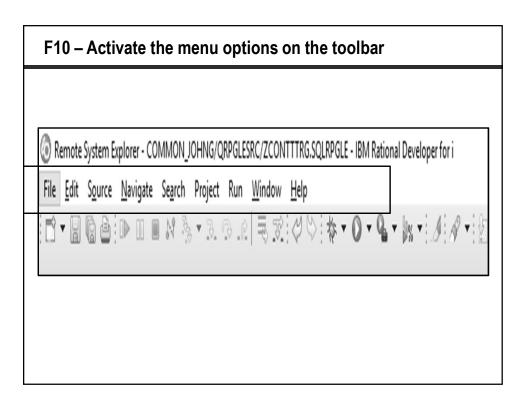

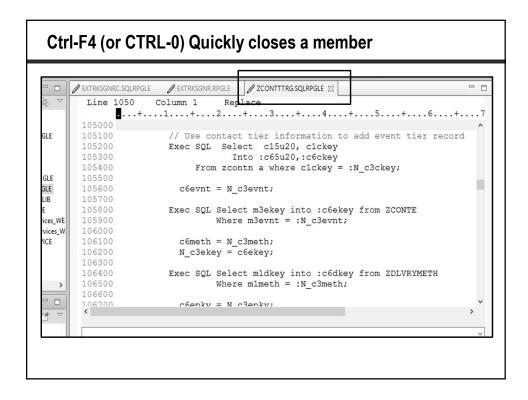

| • Ren | note Syste | ms Explo  | rer |  |  |
|-------|------------|-----------|-----|--|--|
| · LPE | X Editor S | hortcuts  |     |  |  |
| · LPE | X Comma    | nds       |     |  |  |
| • RDi | and Mode   | rnization |     |  |  |
| • Wra | p-up       |           |     |  |  |
|       |            |           |     |  |  |
|       |            |           |     |  |  |
|       |            |           |     |  |  |
|       |            |           |     |  |  |
|       |            |           |     |  |  |
|       |            |           |     |  |  |
|       |            |           |     |  |  |

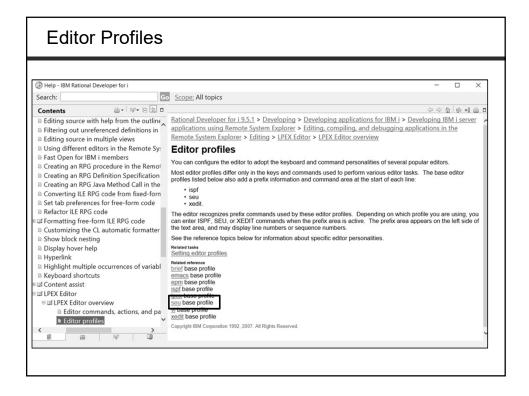

| Help SEU                                                                                                    |                                                                                                    |                                                                                              |                                                                                                    |
|----------------------------------------------------------------------------------------------------|----------------------------------------------------------------------------------------------------|----------------------------------------------------------------------------------------------|----------------------------------------------------------------------------------------------------|
| Help - IBM Rational Developer for i Search:                                                                                                    | Go Scope: All topics                                                                                                    |                                                                                              | - 🗆 X                                                                                                    |
| Contents<br>Converting ILE RPG code from fixed-for<br>Set tab preferences for free-form code<br>Refactor ILE RPG code<br>© Formatting free-form ILE RPG code | Rational Developer for i 9.5.1                                                                                                    | tem Explorer > Editir                                                                        | 승수 한 등 이 이 이 이 이 이 이 이 이 이 이 이 이 이 이 이 이 이                                                                                                    |
| Customizing the CL automatic formatte     Show block nesting     Display hover help     Hyperlink     Highlight multiple occurrences of varial               | Not all key and mouse-event sett<br>operating system, Java support,<br>mouse settings in the current edit<br>document parser and editor extern | ings listed below may be<br>enclosing editor applica-<br>tor view may also be ex-            | orefix commands that should be familiar to SEU users.<br>be available in the environment (workstation configuration,<br>ation, etc.) in which the editor is running. The set of key and<br>xtended and modified by the editor application, active |
| Keyboard shortcuts     Gontent assist     GLPEX Editor     GLPEX Editor overview                                                                             |                                                                                                    |                                                                                              | or example, "a-b") and the editor action (for example,<br>w a key is defined see the <b>keyAction</b> parameter.                                                                                                    |
| E                                                                                                    | a-b<br>a-backSpace.secondary<br>a-c<br>a-d<br>a-enter.secondary<br>a-equals<br>a-f7<br>a-f8<br>a-i                                             | Alt+B<br>Alt+Backspace<br>Alt+C<br>Alt+D<br>Alt+Enter<br>Alt+=<br>Alt+F7<br>Alt+F8<br>Alt+F8 | blockMarkCharacter<br>undo<br>blockCopy<br>blockDelete<br>processPrefix<br>visualEditLine<br>blockShiftLeft<br>blockShiftRight<br>blockLowerCase                                                                                                  |

| Display all current shortcuts – SHIFT-CTRL-L                     |                                |                  |  |
|------------------------------------------------------------------|--------------------------------|------------------|--|
|                                                                  |                                |                  |  |
| Exec SQL Update ZCONTP                                           |                                |                  |  |
| Set $c2ptyp = :N c3ptyp$ ,                                       |                                |                  |  |
| c2phno = :N c3phno,                                              |                                |                  |  |
| c2phex = :N c3phex,                                              |                                |                  |  |
| c2cusr = :N c3user,                                              |                                |                  |  |
| c2cdte = :c2cdte,                                                | Find Previous                  | Ctrl+Shift+K     |  |
| c2ctim = :c2ctim                                                 | Find Text in Workspace         | Ctrl+Alt+G       |  |
| Where c2pkey = :N_c3Pkey;                                        | Find and Replace               | Ctrl+F           |  |
|                                                                  | Force Return                   | Alt+Shift+F      |  |
| Endsr;                                                           | Format                         | Ctrl+Shift+F     |  |
|                                                                  | Forward History                | Alt+Right        |  |
| // ************************************                          | * * * Generate Code            | Alt+Shift+G      |  |
|                                                                  | Go to Line                     | Ctrl+L           |  |
| · · ·                                                            | * * * Go to Matching Fence     | Ctrl+Alt+P       |  |
| // Delete Phone Tier                                             |                                | Ctrl+J           |  |
| // ************************************                          | *** Incremental Find Reverse   | Ctrl+Shift+J     |  |
| Begsr DeletePhoneTier;                                           | Indent Selection               | Ctrl+I           |  |
|                                                                  | Inline                         | Alt+Shift+I      |  |
| <pre>// Check to see if this is a phone tier delete reques</pre> |                                | Ctrl+Shift+Enter |  |
|                                                                  | Insert Line Below Current Line | Shift+Enter      |  |
| if N_c3pkey > *zeros;                                            | Inspect                        | Ctrl+Shift+I     |  |
| exec sql delete from zcontp where c2pkey = :N_c3pkey;            |                                | Ctrl+Alt+J       |  |
| endif;                                                           | Last Edit Location             | Ctrl+Q           |  |
|                                                                  | Line End                       | End              |  |
|                                                                  | Line Start                     | Home             |  |
|                                                                  | Maximize Active View or Editor | Ctrl+M           |  |

| t+Q to Show Viev             | VS             |   |
|------------------------------|----------------|---|
|                              |                |   |
| Show System Menu             | Alt+-          | ^ |
| Show View                    | Alt+Shift+Q, Q |   |
| Show View ()                 | Alt+Shift+Q, D |   |
| Show View (Breakpoints)      | Alt+Shift+Q, B |   |
| Show View (Cheat Sheets)     | Alt+Shift+Q, H |   |
| Show View (Console)          | Alt+Shift+Q, C |   |
| Show View (Error Log)        | Alt+Shift+Q, L |   |
| Show View (History)          | Alt+Shift+Q, Z |   |
| Show View (Javadoc)          | Alt+Shift+Q, J |   |
| Show View (Outline)          | Alt+Shift+Q, O |   |
| Show View (Package Explorer) | Alt+Shift+Q, P |   |
| Show View (Problems)         | Alt+Shift+Q, X |   |
| Show View (Search)           | Alt+Shift+Q, S |   |
| Show View (Synchronize)      | Alt+Shift+Q, Y |   |
| Show View (Type Hierarchy)   | Alt+Shift+Q, T |   |
| Show View (Variables)        | Alt+Shift+Q, V |   |
| Show View Menu               | Ctrl+F10       |   |
| Surround With Quick Menu     | Alt+Shift+Z    |   |
| Switch to Editor             | Ctrl+Shift+E   |   |
| Terminate Result             | Ctrl+Break     |   |
| Toggle Breakpoint            | Ctrl+Shift+B   | ~ |

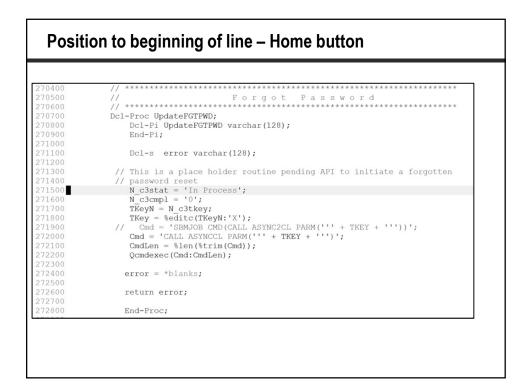

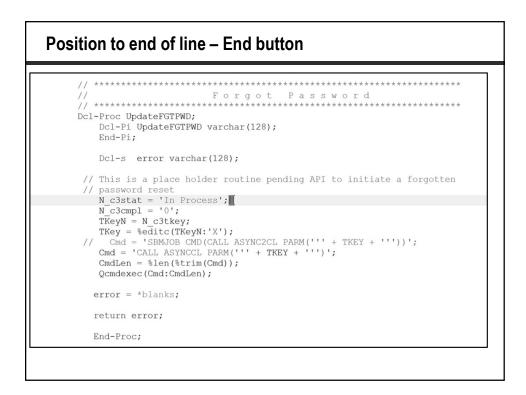

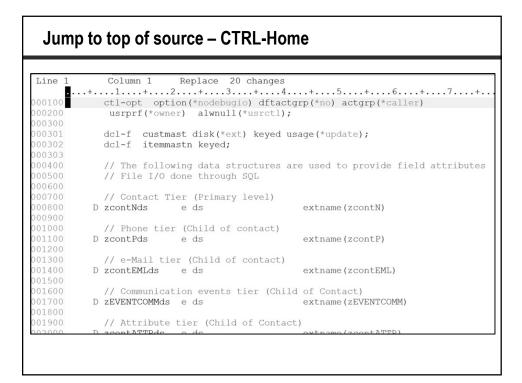

| lump to          | bottom of source – CTRL-End                                                                                                    |
|------------------|----------------------------------------------------------------------------------------------------|
| Line 2779        | Column 81 Replace 20 changes                                                                                                    |
|                  | $+ \dots 1 \dots + \dots 2 \dots + \dots 3 \dots + \dots 4 \dots + \dots 5 \dots + \dots 6 \dots + \dots 7 \dots$                                                                                                    |
| 269900           |                                                                                                    |
| 270000           | End-Proc;                                                                                                    |
| 270100           |                                                                                                    |
| 270200           | // **********************                                                                                                    |
| 270300           |                                                                                                    |
| 270400           | // ************************************                                                                                                    |
| 270500           | // Forgot Password                                                                                                    |
| 270600           | // ************************************                                                                                                    |
| 270700           | Dcl-Proc UpdateFGTPWD;                                                                                                    |
| 270800           | Dcl-Pi UpdateFGTPWD varchar(128);                                                                                                    |
| 270900           | End-Pi;                                                                                                    |
| 271000           |                                                                                                    |
| 271100           | Dcl-s error varchar(128);                                                                                                    |
| 271200           |                                                                                                    |
| 271300           | <pre>// This is a place holder routine pending API to initiate a forg</pre>                                                                                                    |
| 271400           | // password reset                                                                                                    |
| 271500           | N_c3stat = 'In Process';                                                                                                    |
| 271600           | $N_c3cmpl = '0';$                                                                                                    |
| 271700<br>271800 | <pre>TKeyN = N_c3tkey;<br/>TKey = %editc(TKeyN:'X');</pre>                                                                                                    |
| 271900           | // Cmd = 'SBMJOB CMD(CALL ASYNC2CL PARM(''' + TKEY + '''))';                                                                                                    |
| 272000           | Cmd = 'CALL ASYNCCL PARM(''' + TKEY + ''')';                                                                                                    |
| 272100           | CmdLen = %len(%trim(Cmd));                                                                                                    |
| 272200           | Qcmdexec (Cmd:CmdLen);                                                                                                    |
| 272300           | Yourdevec (ourd.ourden),                                                                                                    |
| 272400           | <pre>error = *blanks;</pre>                                                                                                    |
| 272500           | one on white of the second second sec |
| 272600           | return error;                                                                                                    |
| 272700           |                                                                                                    |
| 272800           | End-Proc;                                                                                                    |
| 272900           |                                                                                                    |
| 273000           | // ************************************                                                                                                    |

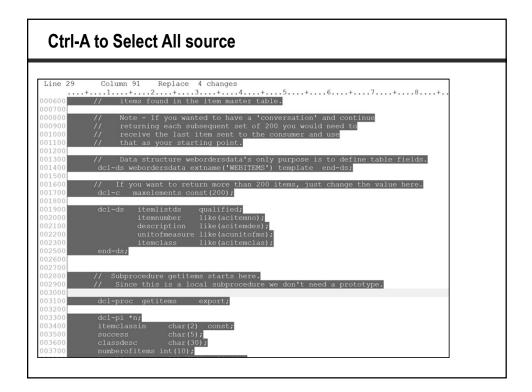

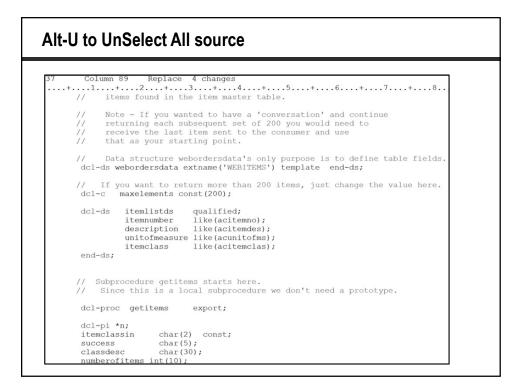

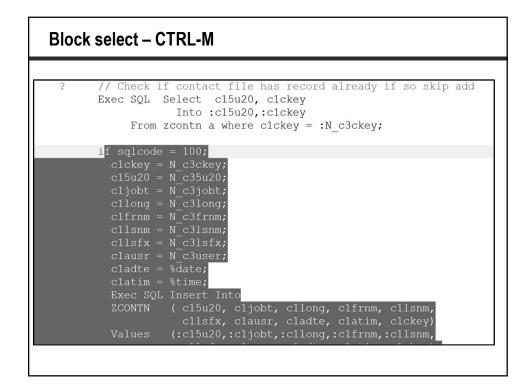

|                                        | From zcontn a<br>where                                                                                                    |
|----------------------------------------|----------------------------------------------------------------------------------------------------|
| and<br>and<br>and<br>and<br>and<br>and | <pre>c15u20 = :c15u20<br/>cljobt = :c1jobt<br/>cllong = :cllong<br/>clfrnm = :clfrnm<br/>cllsnm = :cllsnm<br/>cllsfx = :cllsfx<br/>clausr = :clausr<br/>cladte = :cladte<br/>clatim = :clatim;</pre> |
| end                                    | if; // End of SQLCODE = 100                                                                                                    |

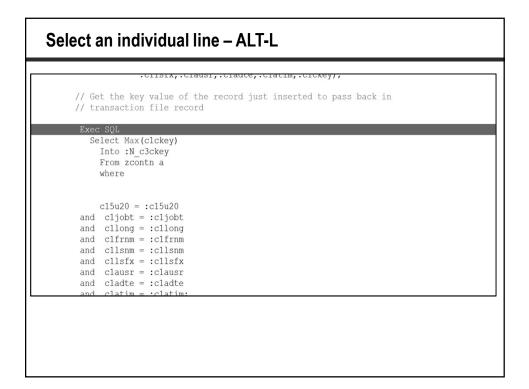

|    | t the key value of the record just inserted to pass back in ansaction file record                                                                                                    |
|----|----------------------------------------------------------------------------------------------------|
|    | : SQL<br>elect Max(clckey)<br>Into :N_c3ckey<br>From zcontn a<br>where                                                                                                    |
|    | <pre>cl5u20 = :cl5u20<br/>cljobt = :cljobt<br/>cllong = :cllong<br/>clfrnm = :clfrnm<br/>cllsnm = :cllsnm<br/>cllsfx = :cllsfx<br/>clausr = :clausr<br/>cladte = :cladte<br/>clatim = :clatim;</pre> |
| nd |                                                                                                    |

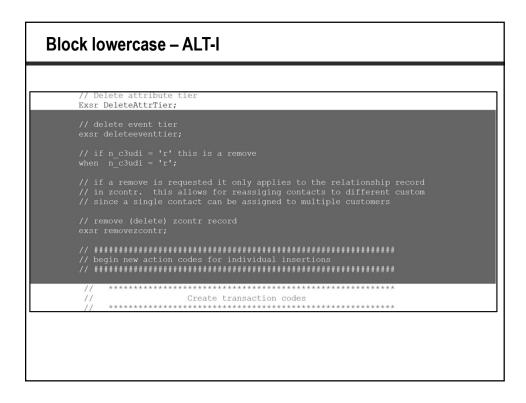

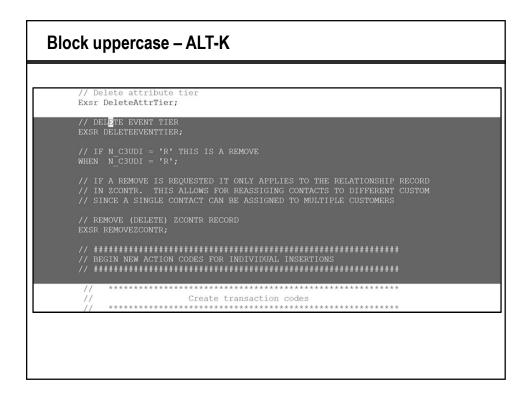

| e Systems Cleam                                                                            |                                                    | Replace         20 changes                                                   |
|--------------------------------------------------------------------------------------------|----------------------------------------------------|------------------------------------------------------------------------------|
| Print                                                                                      |                                                    | x                                                                            |
| General                                                                                    |                                                    |                                                                              |
| Select Printer                                                                             | 🗱 Fax                                              | * * * * * * * * * * * * * * * * * * * *                                      |
| Brother MFC-7360N Printer Brother MFC-L2740DW series Printer                               | Microsoft Print to PDF<br>Microsoft XPS Document W | Forgot Password                                                              |
|                                                                                            | ·                                                  | eFGTPWD;                                                                     |
| Status: Ready<br>Location:                                                                 | Print to file Preferences                          | a:eFGTPWD varchar(128);                                                      |
| Comment:                                                                                   | Fing Printer                                       |                                                                              |
| Page Range  All  Selection  Current Page                                                   | Number of copies: 1 *                              | or varchar(128);<br>place holder routine pending API to initiate a forgotten |
| Pages: 1<br>Enter either a single page number or a<br>single page range. For example, 5-12 | Collate                                            | ett<br>In Process';<br>0';                                                   |
| single page range. For example, or iz                                                      |                                                    | cBtkey;<br>icc(TKeyN:'X');                                                   |
|                                                                                            | Print Cancel                                       | BIJOB CMD (CALL ASYNC2CL PARM (''' + TKEY + '''))';                          |
| OUSPEVE the products                                                                       | Cinci – C                                          | ASYNCCL PARM(''' + TKEY + ''')';                                             |
| QHLPSYS.*lib.prod-sys 272200                                                               | Qcmdexed                                           | c(Cmd:CmdLen);                                                               |
| RDIUSER.*lib.prod-usr 272300                                                               |                                                    | the leader                                                                   |
| QGPL.*lib.prod-usr 272400                                                                  | error = <sup>4</sup>                               | tblanks:                                                                     |

| Undo /           | Redo CTRL-Z, CTRL-Y                                                         |
|------------------|-----------------------------------------------------------------------------|
|                  |                                                                             |
| 002900<br>003000 | <pre>// Since this is a local subprocedure we don't need a prototype.</pre> |
| 003100           | dcl-proc getitems export;                                                   |
| 003200           | der proo geereene enpere,                                                   |
| 003300           | dcl-pi *n;                                                                  |
| 003400           | itemclassin char(2) const;                                                  |
| 003500           | success char(5);                                                            |
| 003600           | classdesc char(30);                                                         |
| 003700           | <pre>numberofitems int(10);</pre>                                           |
| 003800<br>003900 | <pre>itemlist likeds(itemlistds)     dim(maxelements);</pre>                |
| 003900           | end-pi;                                                                     |
| 004000           | end-pr,                                                                     |
| 004200           | <pre>dcl-s maxfetch packed(3:0) inz(maxelements);</pre>                     |
| 004300           |                                                                             |
| 004400           |                                                                             |
| dd               | // Reset important indicator fields, this program is stateless              |
| 004600           | <pre>numberofitems = *zero;</pre>                                           |
| 004700           | <pre>success = 'False';</pre>                                               |
| dd               | // Detwiner item along dependenties from monten table                       |
| 004900           | exec sql                                                                    |
| 005100           | select ahclasdesc into :classdesc                                           |
| 005200           | from webclsdes                                                              |
| 005300           | where ahitemclas = :itemclassin;                                            |
|                  |                                                                             |

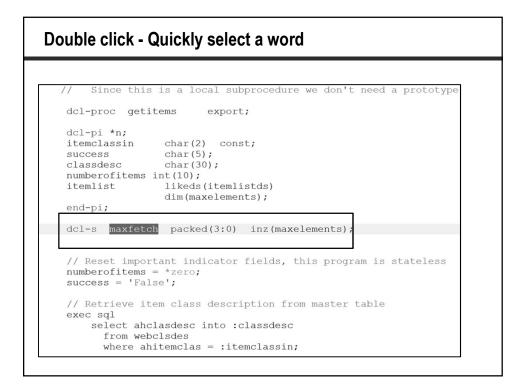

| Insert / Replace toggle            |
|------------------------------------|
| Column 73 Replace 4 changes<br>1+2 |
| Column 73 Insert 4 changes<br>1+2  |

## Ctrl-D Instantly duplicate a line

| Ctrl-Back                                                               | space In               | stantly dele | te a lin    | e                            |
|-------------------------------------------------------------------------|------------------------|--------------|-------------|------------------------------|
| dcl-proc                                                                | c getit                | ems ex       | xport;      |                              |
| <pre>dcl-pi * itemclas success classdes numberof itemlist end-pi;</pre> | ssin<br>sc<br>litems i |              | ;<br>temlis | stds)                        |
| dcl-s m                                                                 | laxfetch               | packed (     | 3:0)        | <pre>inz(maxelements);</pre> |

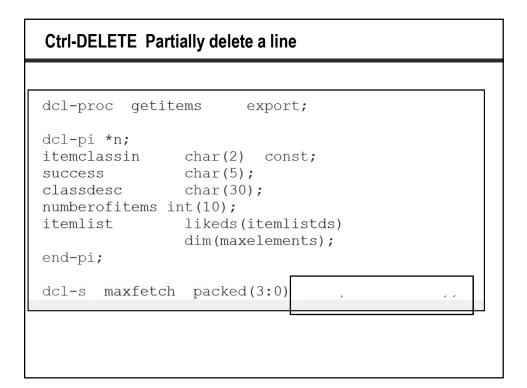

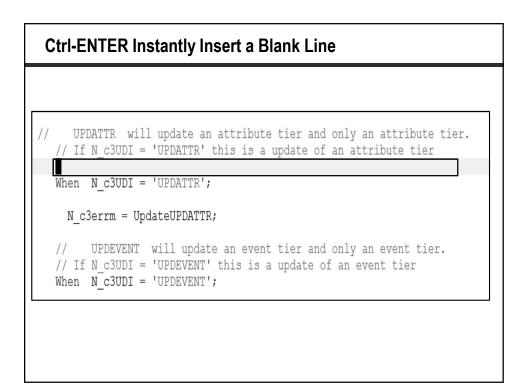

|        | x Check Selection          |  |
|--------|----------------------------|--|
|        | ert Selection To Free-Form |  |
| >      | ote Actions                |  |
| Ctrl+S |                            |  |
| Ctrl+X |                            |  |
| lnsert |                            |  |
| Ctrl+V |                            |  |
| >      | t                          |  |
| >      | ted                        |  |
| Alt+U  | ect                        |  |
| >      | view                       |  |
| Ctrl+W | all                        |  |
| >      | e                          |  |
| >      |                            |  |
|        | te                         |  |
| >      |                            |  |
| >      | ce With                    |  |
| .trl+W | te                         |  |
|        | ce With                    |  |

| >                 |
|-------------------|
|                   |
| ✓ Next Previous 4 |
|                   |
|                   |

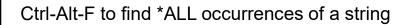

```
*ZCONTTTRG.SQLRPGLE
 Line 1135
               Column 28
                             Replace 3 changes
          ····1····+···2····+···3···+···.4···+···5····+···6···+···7···+···.8
⊕ 107700
              c6cono = N_c3cono;
             ZEVENTCOMM ( c6cono, c6csno, c65u20, c6ckey, c6ekey, c6evnt, c6dkey,
Values (:c6cono,:c6csno,:c65u20,:c6ckey,:c6ekey,:c6evnt,:c6dkey,
⊕ 108700
€ 108900
⊕ 109900
           and c6cono = :c6cono
From zeventcomm where c6cono = :N_c3cono and
€ 230900
⊕ 232400
              c6cono = N_c3cono;
             ZEVENTCOMM ( c6cono, c6csno, c65u20, c6ckey, c6ekey, c6evnt, c6dkey,
Values (:c6cono,:c6csno,:c65u20,:c6ckey,:c6ekey,:c6evnt,:c6dkey,
€ 233400
⊕ 233600
⊕ 235300 and c6cono = :c6cono
€ 242400
                          c6cono = :N_c3cono,
```

| Ctrl-Shift-F to Reformat                                                                                                    | t                                                                                                    |
|----------------------------------------------------------------------------------------------------|----------------------------------------------------------------------------------------------------|
| Before                                                                                                    | After                                                                                                    |
| <pre>if a = 6;<br/>if b = 5;<br/>select;<br/>when customer = 123;<br/>b = 4;<br/>when customer = 456;<br/>b = 7;<br/>other;<br/>b = 10;<br/>endsl;<br/>endif;<br/>else;<br/>a = 11233;<br/>endif;</pre> | <pre>if a = 6;<br/>if b = 5;<br/>select;<br/>when customer = 123;<br/>b = 4;<br/>when customer = 456;<br/>b = 7;<br/>other;<br/>b = 10;<br/>ends1;<br/>endif;<br/>else;<br/>a = 11233;<br/>endif;</pre> |

| Alt-S t                   | o Split a line                                                                                                    |
|---------------------------|----------------------------------------------------------------------------------------------------|
| Before                    | <pre>if c6epky = *zeros;<br/>Exec SQL Select c2pkey into :c6epky from ZCONTP a<br/>Where c25u20 = :c65u20<br/>order by rrn(a) desc Fetch first row only;p<br/>Endif;</pre>     |
| After<br>Box<br>Checked   | <pre>if c6epky = *zeros;<br/>Exec SQL Select c2pkey into c6epky<br/>Where c25u20 = :c65u20<br/>order by rrn(a) desc Fetch first row only;p<br/>Endif;</pre>                    |
| After<br>Box<br>Unchecked | <pre>if c6epky = *zeros;<br/>Exec SQL Select c2pkey into :c6epky<br/>from ZCONTP a<br/>Where c25u20 = :c65u20<br/>order by rrn(a) desc Fetch first row only;p<br/>Endif;</pre> |

| RPG Preferences for Alt-S                                                                                                    |             |
|----------------------------------------------------------------------------------------------------|-------------|
|                                                                                                    |             |
| ILE RPG                                                                                                    |             |
| <ul> <li>Automatic syntax checking</li> <li>Automatic syntax checking of SQL statements (perform</li> <li>Automatic uppercasing</li> <li>Show lowercase values in dropdown menus in Source Provide Alt-S action splits the line and shifts the text on the new line</li> </ul> | mpter       |
| Enter Key behavior         Repeat previous specification type         Repeat previous operation code (if on fixed form C-Spe         Set C-Specification cursor position         Position                                                                                      | cification) |
| Preferences>RPG>ILE RPG                                                                                                    |             |

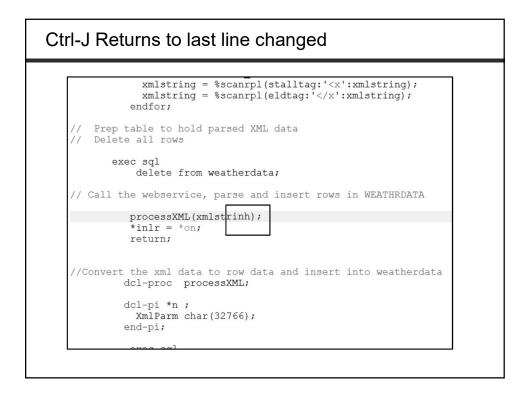

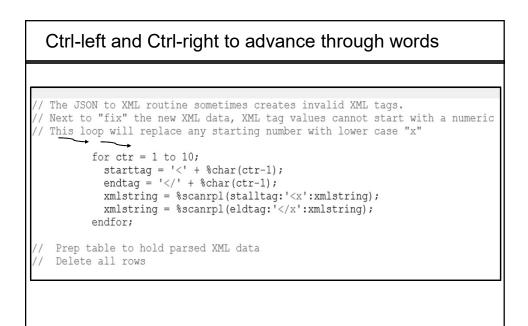

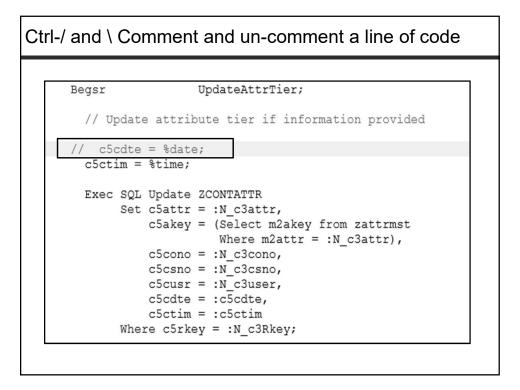

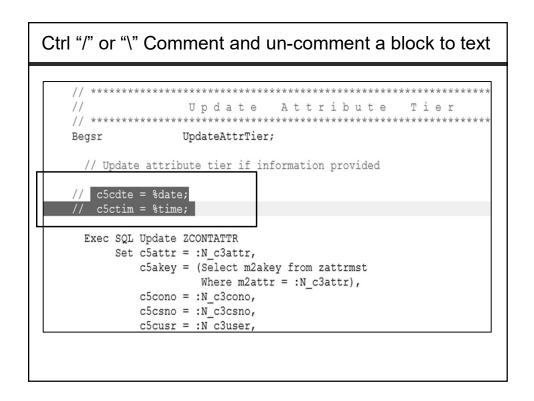

| 031700 15/09/21                                                                                                    |                                                                                                    |
|----------------------------------------------------------------------------------------------------|----------------------------------------------------------------------------------------------------|
| 031800 16/11/21                                                                                                    | // If N_c3UDI = 'D' this is a delete                                                                                                    |
| 031900 16/11/21                                                                                                    | When N_c3UDI = 'D';                                                                                                    |
| 032000 15/09/21                                                                                                    | // #E = delate is unmarked then an much cell all delate                                                                                                    |
| )32100 16/11/21<br>)32200 15/09/21                                                                                                    | <pre>// If a delete is requested then we must call all delete // subroutines because there is a potential to delete multiple tiers</pre>                                                                                                    |
| 032300 16/11/21                                                                                                    | // subfoldines because there is a potential to delete multiple tiers                                                                                                    |
| <                                                                                                    | // III a ADDITE GRADAGGIOD                                                                                                    |
|                                                                                                    |                                                                                                    |
| Find From (YYMMDD): 150901                                                                                                    |                                                                                                    |
| rina <u>From (11MMDD):</u>                                                                                                    | Next Preious All                                                                                                    |
| To (YYMMDD): 150930                                                                                                    | Net Prejous All                                                                                                    |
|                                                                                                    |                                                                                                    |
| <u>T</u> o (YYMMDD): 150930                                                                                                    |                                                                                                    |
| Io (YYMMDD): 150930                                                                                                    |                                                                                                    |
| <u>T</u> o (YYMMDD): 150930                                                                                                    |                                                                                                    |
| [o (YYMMDD): 150930<br>○ Equal to ○ Less than ○ Grea<br>127000 15709721<br>127100 15709721<br># 127200 15709721                                                                                             | <pre>terthan @ßange ]_Wup // When we add a new contact record to ZCONTN we need to insert a record into // ZCONTR which records the relationship between customer number and or link</pre>                                                                                                    |
| Io (YYMMDD): 150930<br>O Equal to O Less than O Grea<br>127100 15709/21<br>127100 15709/21<br>* 127200 15709/21<br>127400 15709/21<br>127400 15709/21                                                       | <pre>terthan @@ange []Wmp // When we add a new contact record to ZCONTN we need to insert a record into // ZCONTR which records the relationship between customer number and or link // We will only do this if a customer number is supplied on the transaction.</pre>                                                                                                    |
| [o (YYMMDD): 150930<br>○ Equal to ○ Less than ○ Grea<br>127100 15709721<br>127100 15709721<br>127200 15709721<br>127200 15709721<br>127500 15709721                                                         | <pre>terthan @gange []Wnp // When we add a new contact record to ZCONTN we need to insert a record into // ZCONTR which records the relationship between customer number and or link // We will also only add the record if the customer relationship does not already</pre>                                                                                                    |
| Io (YYMMDD): 150930<br>O Equal to O Less than O Grea<br>127100 15/09/21<br>127100 15/09/21<br>127200 15/09/21<br>127500 15/09/21<br>127500 15/09/21<br># 127600 15/09/21                                    | <pre>terthan @@ange []Wmp // When we add a new contact record to ZCONTN we need to insert a record into // ZCONTR which records the relationship between customer number and or link // We will only do this if a customer number is supplied on the transaction.</pre>                                                                                                    |
| Io (YMMMDD): 150800<br>Ofgualto Offesthan Offest<br>127100 15/09/21<br>127100 15/09/21<br>127200 15/09/21<br>127200 15/09/21<br>127500 15/09/21<br>127800 15/09/21                                          | <pre>terthan @gange []Wap // When we add a new contact record to ZCONTN we need to insert a record into // ZCONTR which records the relationship between customer number and or link // We will only do this if a customer number is supplied on the transaction. // We will also only add the record if the customer relationship does not already // exist. A relationship is defined as Link Code Identifier, Company Number, Customer</pre> |
| Io (YMMDD): 150930<br>Ofqualto Offeesthan Offeest<br>127100 15/09/21<br>127100 15/09/21<br>127400 15/09/21<br>127600 15/09/21<br>* 127600 15/09/21<br>* 127600 15/09/21<br>* 127600 15/09/21                | <pre>terthan @gange []Wnp // When we add a new contact record to ZCONTN we need to insert a record into // ZCONTR which records the relationship between customer number and or link // We will also only add the record if the customer relationship does not already</pre>                                                                                                    |
| Io (YYMMDD): 150930<br>O Equal to O Less than O Grea<br>127100 15/09/21<br>127100 15/09/21<br>127200 15/09/21<br>127500 15/09/21<br>127500 15/09/21<br># 127600 15/09/21                                    | <pre>terthan @gange []Wap // When we add a new contact record to ZCONTN we need to insert a record into // ZCONTR which records the relationship between customer number and or link // We will only do this if a customer number is supplied on the transaction. // We will also only add the record if the customer relationship does not already // exist. A relationship is defined as Link Code Identifier, Company Number, Customer</pre> |
| Io (YMMMDD): 150930<br>OEqual to OLess than Ogree<br>127000 15/09/21<br>127100 15/09/21<br>127000 15/09/21<br>127000 15/09/21<br>127800 15/09/21<br>127800 15/09/21<br>122800 15/09/21<br>122800 15/09/21   | <pre>terthan @gange []Wap // When we add a new contact record to ZCONTN we need to insert a record into // ZCONTR which records the relationship between customer number and or link // We will only do this if a customer number is supplied on the transaction. // We will also only add the record if the customer relationship does not already // exist. A relationship is defined as Link Code Identifier, Company Number, Customer</pre> |
| Io (YMMDD): 150930<br>Ofgualto Olessthan Oleres<br>127000 15/09/21<br>127100 15/09/21<br>127400 15/09/21<br>127400 15/09/21<br>127600 15/09/21<br>127900 15/09/21<br>* 127900 15/09/21<br>* 12800 15/09/21  | <pre>terthan @gange []Wap // When we add a new contact record to ZCONTN we need to insert a record into // ZCONTR which records the relationship between customer number and or link // We will only do this if a customer number is supplied on the transaction. // We will also only add the record if the customer relationship does not already // exist. A relationship is defined as Link Code Identifier, Company Number, Customer</pre> |
| Io (YMMDD): 150930<br>Ofqualto Olessthan Olere<br>127100 15/09/21<br>127100 15/09/21<br>127400 15/09/21<br>127400 15/09/21<br>127500 15/09/21<br>* 127600 15/09/21<br>* 127900 15/09/21<br>* 12800 15/09/21 | <pre>terthan @gange []Wap // When we add a new contact record to ZCONTN we need to insert a record into // ZCONTR which records the relationship between customer number and or link // We will only do this if a customer number is supplied on the transaction. // We will also only add the record if the customer relationship does not already // exist. A relationship is defined as Link Code Identifier, Company Number, Customer</pre> |

| Remote System<br>brary     | Details ⊘Tasks<br>Program | Object Ta Progr    | Uncomment<br>Format              | Ctrl+\<br>Ctrl+Shift+F | Add/Remove Break<br>Set Service Entry Po |              |
|----------------------------|---------------------------|--------------------|----------------------------------|------------------------|------------------------------------------|--------------|
|                            |                           |                    | Open Declaration<br>Comment      | F3<br>Ctrl+/           | Source<br>View                           | >            |
| <                          | · ·                       | -                  |                                  |                        | Refactor                                 | >            |
| 056600                     | and                       | cllsfx             | = :cllsfx                        |                        | Filter view<br>Show all                  | ><br>Ctrl+W  |
| 056500                     | and                       |                    | = :cllsnm                        |                        | Deselect                                 | Alt+U        |
| 056300                     | and                       |                    | = :cliong<br>= :clfrnm           |                        | Selected                                 | >            |
| 056200<br>056300           | and<br>and                |                    | = :cljobt<br>= :cllong           |                        | Select                                   | >            |
| 056102                     |                           |                    | = :c15u20                        |                        | Paste                                    | Ctrl+V       |
| 056101                     |                           |                    |                                  |                        | Сору                                     | Ctrl+Insert  |
| 056100                     |                           |                    |                                  |                        | Cut                                      | Ctrl+X       |
| 056001                     |                           | where              | unun a                           |                        | Save                                     | Ctrl+S       |
| 056000<br>056001           |                           | Into :N<br>From zc |                                  |                        | Syntax Check Line                        |              |
| 055900                     | Se                        |                    | x(clckey)                        |                        | Prompt                                   | F4           |
| 055800                     | Exec                      | SQL                |                                  |                        | New                                      | >            |
| 055500<br>055600<br>055700 |                           |                    | ey value of th<br>on file record |                        | ust inserted t                           | to pass back |

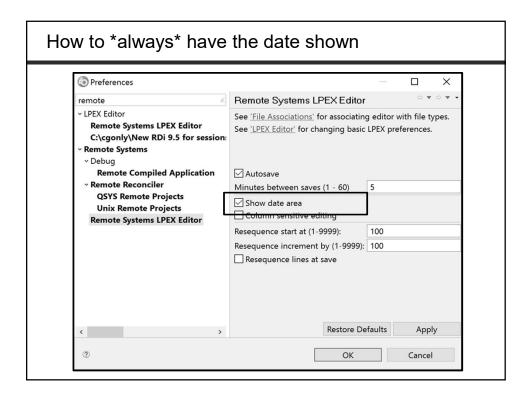

| Ctrl-Shift-O Show Block Nesting                                                                                                    |  |
|----------------------------------------------------------------------------------------------------|--|
| Line 569 Column 21 Replace<br>+1+2+3+4+5+<br>D52700<br>D52800<br>D52800<br>D52900<br>- if N_c3ckey = *zeros;<br>N_c3ckey = GetNextContKey;<br>D5300<br>D53200<br>D53200<br>D53200<br>D53200<br>C1000<br>D53200<br>D53200<br>C1000<br>D53200<br>D53200<br>D53200<br>C1000<br>D53200<br>D53200<br>D53200<br>D53200<br>C1000<br>D53200<br>D53200<br>D53 |  |
| 054500       cllsfx = N_c3lsfx;         054600       clausr = N_c3user;         054700       clatte = %date;         054800       clatim = %time;         054900       Exec SQL Insert Into         <                                                                                                    |  |

| RDiShortcuts.hce |                                                           |
|------------------|-----------------------------------------------------------|
| Line 560         | Column 13 Replace                                         |
| +                | ·····1···•.+····2····+····3····+···4····+···5····+···6··· |
| 052700           | Begsr InsertContactTier;                                  |
| 052800           |                                                           |
| 052900           | if N_c3ckey = *zeros;                                     |
| 053000           | N c3ckey = GetNextContKey;                                |
| 053100           | endif;                                                    |
| 053200           |                                                           |
|                  | // Check if contact file has record already if so ski     |
| 053400           | Exec SQL Select c15u20, c1ckey                            |
| 053500           | Into :c15u20,:c1ckey                                      |
| 053600           | From zcontn a where clckey = :N_c3ckey;                   |
| 053700           |                                                           |
| 053800           | if sqlcode = 100;                                         |
| 053900           | clckey = N_c3ckey;                                        |
| 054000           | $c15u20 = N_c35u20;$                                      |
| 054100           | cljobt = N_c3jobt;                                        |
| 054200           | cllong = N_c3long;                                        |
| 054300           | clfrnm = N_c3frnm;                                        |
| 054400           | cllsnm = N_c3lsnm;                                        |
| 054500           | cllsfx = N_c3lsfx;                                        |
| 054600           | clausr = N_c3user;                                        |
| 054700           | cladte = %date;                                           |
| 054800           | clatim = %time;                                           |
| 054900           | Exec SQL Insert Into                                      |

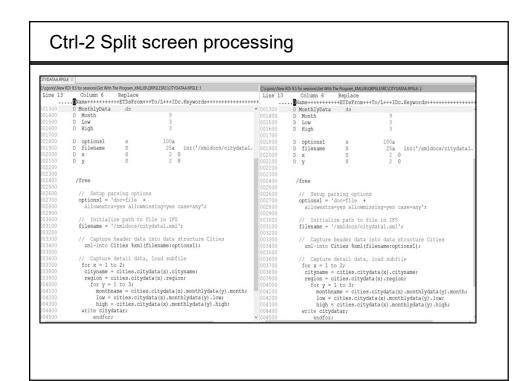

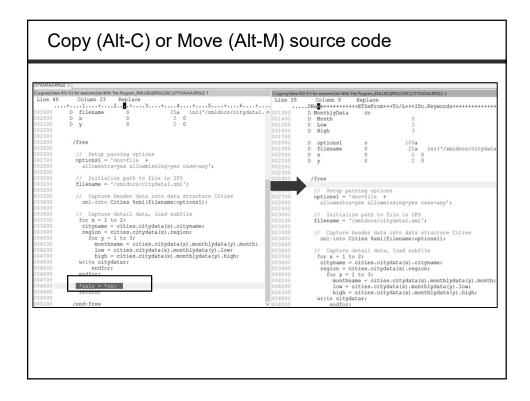

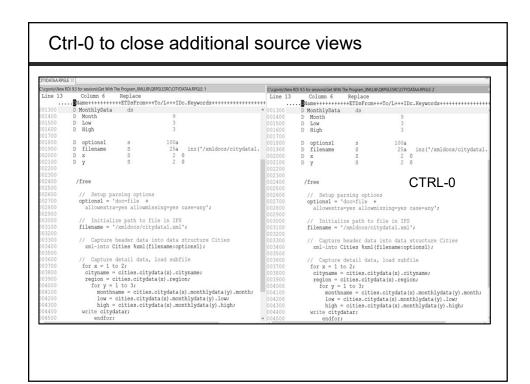

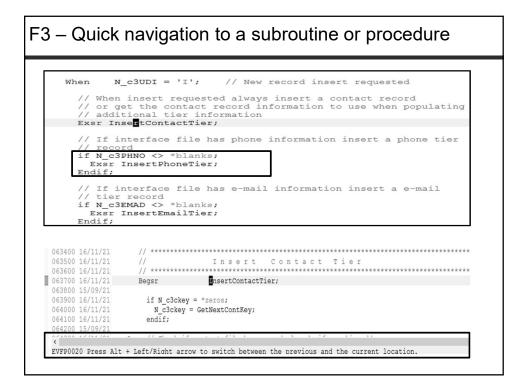

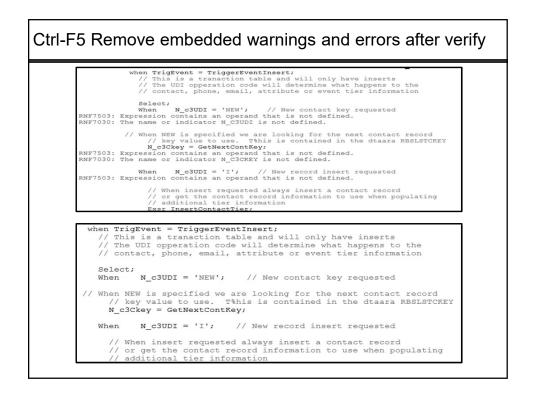

## What We'll Cover ...

- Remote Systems Explorer
- LPEX Editor Shortcuts
- LPEX Commands
- · RDi and Modernization
- Wrap-up

| Help - IBM Rationa                        | I Developer for i                                                                |                        | - □ >                                                                                                    |
|-------------------------------------------|----------------------------------------------------------------------------------|------------------------|----------------------------------------------------------------------------------------------------|
| Search:                                   | G                                                                                | Scope: All topics      |                                                                                                    |
| Contents                                  | @+ %+ = 🔯 =                                                                      |                        | ◇ ◇ 啓 ● ※ ● ●                                                                                                    |
| Creating an I                             | RPG procedure in the Rei<br>RPG Definition Specificat<br>RPG Java Method Call in | applications using Re  | r i 9.5.1 > <u>Developing</u> > <u>Developing applications for IBM i</u> > <u>Developing IBM i server</u><br>mote System Explorer > <u>Editing</u> , compiling, and debugging applications in the<br>rer > <u>Editing</u> > <u>LPEX Editor</u> |
| Converting II                             | LE RPG code from fixed-1                                                         | Default editor         | commands                                                                                                    |
| □ Refactor ILE ■ ﷺ Formatting frequencies | ree-form ILE RPG code                                                            |                        | ammable through the use of an extensive set of editor commands, actions, and parameters.<br>s and parameters to customize the editor window, search for or change text in your<br>nany other functions.                                        |
|                                           | the CL automatic format                                                          | Commands may be issued | ed from the editor command line, or run programmatically in editor extensions.                                                                                                    |
| Show block r<br>Display hove              | 5                                                                                | Select a command from  | the list below to display reference information for that command.                                                                                                    |
| Hyperlink                                 |                                                                                  | Command Name           | Description                                                                                                    |
|                                           | Itiple occurrences of var                                                        | action                 | Runs an editor action.                                                                                                    |
| Keyboard sh                               |                                                                                  | add                    | Adds one or more blank lines.                                                                                                    |
| Content assis                             | st                                                                               |                        | Sets or manipulates a block of text.                                                                                                    |
| E I LPEX Editor     E I LPEX Edit         |                                                                                  | block                  | •                                                                                                    |
|                                           | commands, actions, and                                                           | calc                   | Performs simple calculations.                                                                                                    |
|                                           | profiles                                                                         | compare                | Examines two documents for differences in their content.                                                                                                    |
|                                           | ment parsers                                                                     | delete                 | Deletes one or more lines.                                                                                                    |
|                                           |                                                                                  | deleteText             | Deletes text at the current cursor position.                                                                                                    |
|                                           | ing the editor                                                                   | expandAll              | Brings hidden lines back into view.                                                                                                    |
| E Cf Setting e                            | ditor profiles                                                                   | findText               | Finds and optionally replaces text in the document.                                                                                                    |
| Default e                                 | ditor commands                                                                   | get                    | Imports a file into the document.                                                                                                    |
| <                                         | >                                                                                | help                   | Displays help information on a requested editor topic.                                                                                                    |
|                                           | 1 99 I U                                                                         | innut                  | Onto user input to use with an aditor semmand                                                                                                    |

| Before                                      |                  |                                                       |        |
|---------------------------------------------|------------------|-------------------------------------------------------|--------|
| d Pos                                       | S                | 4s 0                                                  |        |
| d hldcsnr                                   | S                | like(cocsno)                                          |        |
| d Chr                                       | S                | 4s 0                                                  |        |
| d Len                                       | S                | 4s 0                                                  |        |
| d SameCsnr                                  | S                | n                                                     |        |
| d Alpha<br>d SignerRec                      | C<br>S           | const ('ABCDEFGHIJLKMNOPQRSTUVW                       | XYZ')  |
| After                                       | 2                | n                                                     |        |
| After                                       |                  |                                                       | MYV7!) |
| After<br>d Alpha                            | с                | const ('ABCDEFGHIJLKMNOPQRSTUV                        | WXYZ') |
| After                                       |                  |                                                       | WXYZ') |
| After<br>d Alpha<br>d Chr                   | C<br>S           | const('ABCDEFGHIJLKMNOPQRSTUV<br>4s 0                 | WXYZ') |
| After<br>d Alpha<br>d Chr<br>d Len          | C<br>S<br>S      | const('ABCDEFGHIJLKMNOPQRSTUV<br>4s 0<br>4s 0         | WXYZ') |
| After<br>d Alpha<br>d Chr<br>d Len<br>d Pos | C<br>S<br>S<br>S | const('ABCDEFGHIJLKMNOPQRSTUV<br>4s 0<br>4s 0<br>4s 0 | WXYZ') |

| 000100<br>000200<br>000300<br>000400                               | <pre>ctl-opt pgminfo(*pcml:*module) nomain debug     option( *srcstmt : *nodebugio );</pre>                                                                                                    |
|--------------------------------------------------------------------|----------------------------------------------------------------------------------------------------|
| 00500                                                              | <pre>// This program receives an item class and returns the first 200 // items found in the item master table.</pre>                                                                                                    |
| 000700<br>000800<br>000900<br>001000<br>001100                     | <pre>// Note - If you wanted to have a 'conversation' and continue // returning each subsequent set of 200 you would need to // receive the last item sent to the consumer and use // that as your starting point.</pre> |
| 001300<br>001400<br>001500<br>001600                               | <pre>// Data structure webordersdata's only purpose is to define table fields. dcl-ds webordersdata extname('WEBITEMS') template end-ds; // If you want to return more than 200 items, just change the value here.</pre> |
| 001700<br>001800<br>001900<br>002000<br>002100<br>002200<br>002300 | <pre>dcl-c maxelements const(200);<br/>dcl-ds itemlistds qualified;<br/>itemnumber like(acitemno);<br/>description like(acitemdes);<br/>unitofmeasure like(acunitofms);<br/>itemclass like(acitemclas);</pre>            |
| 02400                                                              | end-ds;                                                                                                    |

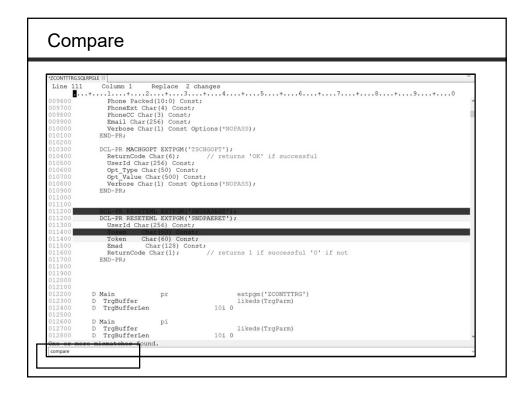

| *ZCONTTTRG.SQLR | XGLE IX                                                                         |
|-----------------|---------------------------------------------------------------------------------|
| Line 127        | Column 61 Replace 2 changes                                                     |
|                 | DName++++++++ETDsFrom+++To/L+++IDc.Keywords++++++++++++++++++++++++++++++++++++ |
| 009600          | Phone Packed(10:0) Const;                                                       |
| 009700          | PhoneExt Char(4) Const;                                                         |
| 009800          | PhoneCC Char(3) Const;                                                          |
| 009900          | Email Char(256) Const;                                                          |
| 010000          | <pre>Verbose Char(1) Const Options(*NOPASS);<br/>END-PR;</pre>                  |
| 010100 010200   | END-PK;                                                                         |
| 010200          | DCL-PR MACHGOPT EXTPGM('TSCHGOPT');                                             |
| 010400          | ReturnCode Char(6); // returns 'OK' if successful                               |
| 010500          | UserId Char(256) Const;                                                         |
| 010600          | Opt Type Char(50) Const;                                                        |
| 010700          | Opt Value Char (500) Const;                                                     |
| 010800          | Verbose Char(1) Const Options (*NOPASS);                                        |
| 010900          | END-PR;                                                                         |
| 011000          |                                                                                 |
| 011100          |                                                                                 |
| 011200          | DCL-PR RESETEML EXTPGM('SNDPAERET');                                            |
| 011300          | UserId Char(256) Const;                                                         |
| 011400 011500   | Token Char(60) Const;<br>Emad Char(128) Const;                                  |
| 011600          | ReturnCode Char(1); // returns 1 if successful '0' if not                       |
| 011700          | END-PR;                                                                         |
| 011800          |                                                                                 |
| 011900          |                                                                                 |
| 012000          |                                                                                 |
| 012100          |                                                                                 |
|                 | D Main pr extpgm('ZCONTTTRG')                                                   |
|                 | D TrgBuffer likeds(TrgParm)                                                     |
| 012400          | D TrgBufferLen 10i 0                                                            |
| 012500          |                                                                                 |
| 012600          | D Main pi                                                                       |
|                 | D TrgBuffer likeds(TrgParm)<br>D TrgBufferLen 1010 T                            |
| 012800          | D TrgBufferLen 101 0 I                                                          |
|                 |                                                                                 |

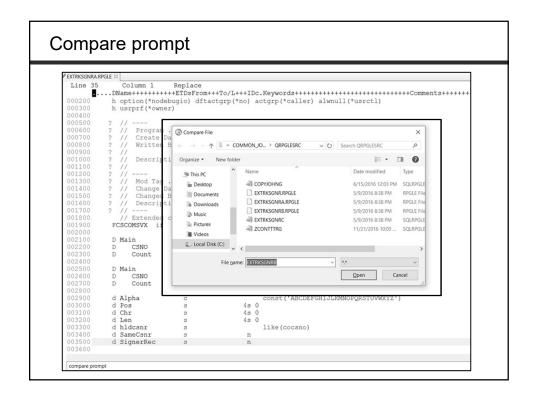

| Line 22 | Column 1 Replace 4 changes                                                                                           |
|---------|----------------------------------------------------------------------------------------------------|
|         | .+1+2+3+4+5+6+7+8+.                                                                                                  |
| 00200   | <pre>option( *srcstmt : *nodebugio );</pre>                                                                          |
| 00300   |                                                                                                    |
| 00400   | // This program reactives an item close and returns the first 200                                                    |
| 00500   | <pre>// This program receives an item class and returns the first 200 // items found in the item master table.</pre> |
| 00700   | // items found in the item master table.                                                                             |
| 00800   | // Note - If you wanted to have a 'conversation' and continue                                                        |
| 00900   | // returning each subsequent set of 200 you would need to                                                            |
| 01000   | // receive the last item sent to the consumer and use                                                                |
| 01100   | // that as your starting point.                                                                                      |
| 01200   | // ende do jour beareing point.                                                                                      |
| 01300   | // Data structure webordersdata's only purpose is to define table fields.                                            |
| 01400   | dcl-ds webordersdata extname('WEBITEMS') template end-ds;                                                            |
| 01500   |                                                                                                    |
| 01600   | // If you want to return more than 200 items, just change the value here.                                            |
| 01700   | dcl-c maxelements const(200);                                                                                        |
| 01800   |                                                                                                    |
| 01900   | dcl-ds itemlistds qualified;                                                                                         |
| 02000   | itemnumber like(acitemno);                                                                                           |
| 02100   | description like(acitemdes);                                                                                         |
| 02200   | unitofmeasure like(acunitofms);                                                                                      |
| 02300   | itemclass like(acitemclas);                                                                                          |
| 02500   | end-ds;                                                                                                    |
| 02600   |                                                                                                    |
| 02700   |                                                                                                    |

| Jump         | to a spe      | cific line n     | umber – shortcut – CTRL-L |
|--------------|---------------|------------------|---------------------------|
|              |               |                  |                           |
| 003200       | D zcontr      | e ds             | extname(zcontr)           |
| 003300       | 11            |                  |                           |
| 003400       |               | r link code view |                           |
| 003500       | D M_LnkV01    | e ds             | extname(m_lnkv01)         |
| 003600       |               |                  | (100000000)               |
| 003700       | D QcmdExec    | pr               | extpgm('QCMDEXC')         |
| 003800       | D Cmd         |                  | 1024a options(*varsize)   |
| 003900       | D CmdLen      |                  | 15p 5                     |
| 004000       |               |                  |                           |
| 004100       |               |                  |                           |
| 004200       | D Main        | pr               | extpgm('ZCONTTTRG')       |
| 004300       | D TrgBuffer   | *                | likeds(TrgParm)           |
| 004400       | D Tradiniffor | - on             | 10; 0                     |
|              |               | ~                |                           |
| Line number: |               |                  |                           |
|              |               |                  |                           |
|              |               |                  |                           |
|              |               |                  |                           |
|              |               |                  |                           |
|              |               |                  |                           |

| le Edit Source Navigate Search                                                                                                    |               |                     | $\mathbb{I} \subseteq \mathbf{v} \subseteq \mathbf{v} \circ \mathbf{v} \circ \mathbf{v} \circ \mathbf{v} \in \mathbb{I} $                                 | \$ 1 1 S                                                                                    | Quick Access                                                               |
|----------------------------------------------------------------------------------------------------|---------------|---------------------|----------------------------------------------------------------------------------------------------|---------------------------------------------------------------------------------------------|----------------------------------------------------------------------------|
| Prompt                                                                                                    | F4            | CONTTTRG.SQLRPGLE   | *RTVITEMSVC.SQLRPGLE = *EXTR                                                                                                    | KSGNRA.RPGLE                                                                                |                                                                            |
| Syntax Check All                                                                                                    |               |                     |                                                                                                    | 4 changes                                                                                   |                                                                            |
| ✓ Verify<br>✓ Verify (Prompt)                                                                                                    | Ctrl+Shift+V  | +<br>00200<br>00300 |                                                                                                    | 8+4+5+<br>stmt : *nodebugio );                                                              |                                                                            |
| Select Format Line<br>Show Indentation<br>Show fields<br>Format<br>/COPY Member<br>Launch Run SQL Scripts<br>II F RPG Help<br>Resequence All Lines<br>Remove Messages<br>Refresh<br>* Refresh Outline View<br>* Refresh Outline View | Ctrl+Shift+F5 | 01500<br>01600 //   | items found in the<br>Note - If you wan<br>returning each sub<br>receive the last :<br>that as your start<br>Data structure wel<br>cl-ds webordersdata es | oordersdata's only purpose i<br>ctname('WEBITEMS') template<br>urn more than 200 items, jus | and continue<br>d need to<br>d use<br>s to define table fields.<br>end-ds; |
|                                                                                                    |               | 001900 d            | cl-ds itemlistds<br>itemnumber                                                                                                    | <pre>qualified;<br/>like(acitemno);</pre>                                                   |                                                                            |

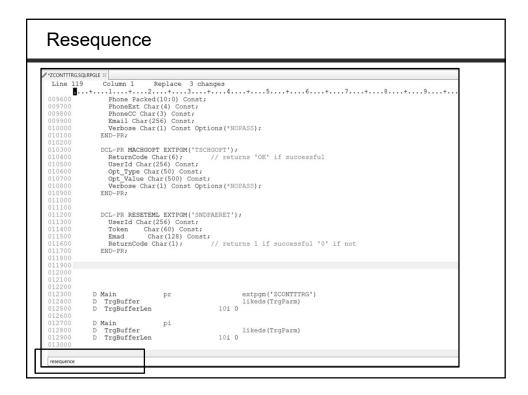

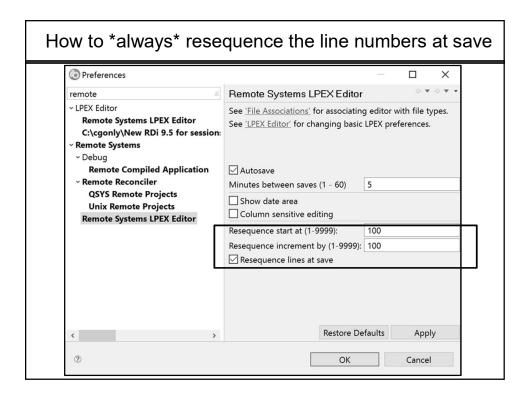

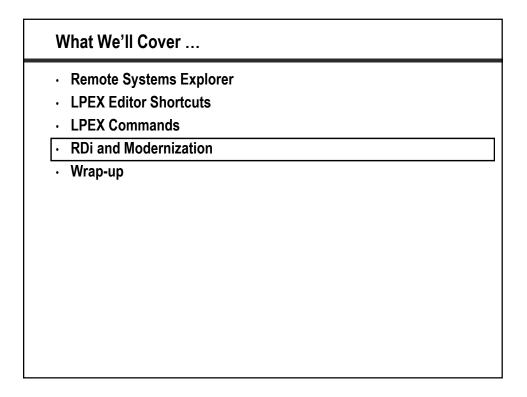

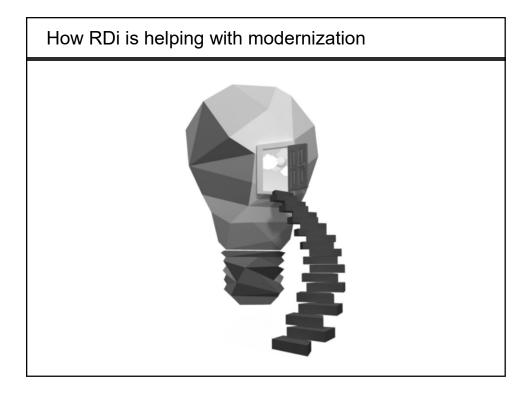

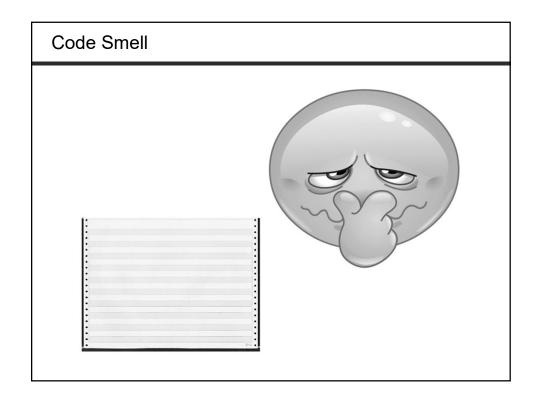

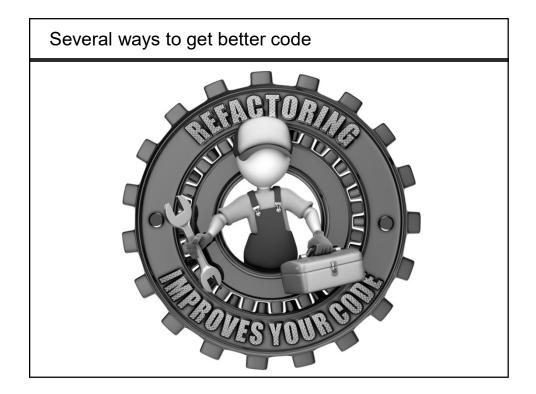

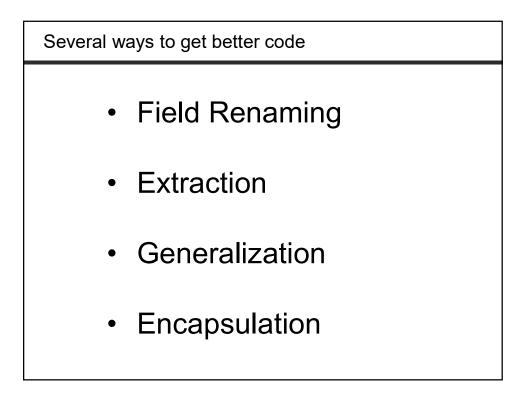

| IBM developerWorks                    | S <sub>e</sub> Technical topics Evaluation software Community Events                                                                                                    |
|---------------------------------------|----------------------------------------------------------------------------------------------------|
| Profiles - C                          | Communities • Apps •                                                                                                    |
| Communities                           |                                                                                                    |
| RDi – IBM Rational Developer for i Hu | 8                                                                                                    |
| ✓ RDi – IBM Rational                  |                                                                                                    |
| Developer for i Hub                   | * Community Description                                                                                                    |
|                                       | Welcome to the IBM Rational Developer for i Hub; a place for the RDi community to mingle and discuss all things RDi and a central place to help you find the RDi                                                                                                    |
|                                       | information you need. It's an area where you can get to know the developers behind RDi and to share your thoughts, comments, and ideas with them.<br>Be sure to visit the blog where some of the developers from the RDi development team will be blogging on a wide range of topics including tips and tricks, general                                                                                           |
|                                       | application development issues and trends, and cool gadgets and gizmos. Want to share your own tip, ask a question, or mingle with others from the community?<br>Then click on over to the RDi Forum. While you're there, feel free to answer some questions as well! For some more in-depth learning, check out the wiki. Here you                                                                               |
| IBM" Rational" Developer for i        | can find articles, presentations, and demos.<br>There are takes of resources on RD uso there. This site can be your launching point to all those resources: both IBM and beyond. We will also be adding lots of new<br>content over time. Have a suggestion for links or information you'd like to see here? Visit our Forum and add to it. Perhaps a colleague or an IBMer will be able to fulfill<br>it auckly. |
| Overview                              | The community is always changing. Visit those areas that interest you most, contribute ideas, join the discussion where you can, and check back often.                                                                                                    |
| Recent Updates                        | Tags: I, ibmi, power, rational, rational_business_developer, rational_developer, rational_developer_L, rdi, rdp                                                                                                    |
| Members<br>Wiki                       | Announcements ®                                                                                                    |
| Blog                                  | New! Announcement: Rational Developer for i 9.5.1                                                                                                    |
| Feeds                                 | ,<br>New! Video on new Git and Orion support                                                                                                    |
| Bookmarks                             | Announcement: Rational Developer for i 9.5.0.3                                                                                                    |
| Surveys                               | Lab: Guided hands-on lab for Code Coverage                                                                                                    |
| ▼ Tags ⑦                              | Article: New features in RDI 9.5 by Brian May                                                                                                    |
|                                       |                                                                                                    |

| My Blogs Public B                         | logs My Updates                                                                                                    |                                               |
|-------------------------------------------|----------------------------------------------------------------------------------------------------|-----------------------------------------------|
| RDi – IBM Ratio                           | onal Developer for i Hub                                                                                                    |                                               |
| RDI – IBM Rational<br>Developer for i Hub | Rational Developer for i V9.5.<br>available!<br>eric.simpson   Apr 13   Comments (3)   Visits (2168)<br>Rational Developer for i V9.5.1.2 fixpack for V9.5 is now av<br>The fixpack contains enhancements and fixes. For details, | railable! G+<br>see the link in the Fix List. |
| Overview                                  | You can go to IBM Installation Manager and click Update or<br>downloadable files (links available in the Fix List document)                                                                                                    |                                               |
| Recent Updates<br>Members<br>Wiki<br>Blog | The Fix List document lists the enhancements, APARs, and RDi Fix List: http://www-01.ibm.com/support/docview.wss?                                                                                                    |                                               |
| Feeds                                     | Tags: rdi 9512 install                                                                                                    |                                               |
| Bookmarks                                 | He Like Be the first of your friends to like this.                                                                                                    | ی in 😇 🗕 ۲                                    |

| IBM |                                                                                                    | Ô             | Marketplace |
|-----|----------------------------------------------------------------------------------------------------|---------------|-------------|
|     | ndge Center                                                                                                    | Search        | Content P   |
|     | By Rational Developer for i > Rational Developer for i 9.51 > Developing > Developing applications for IBM i > Developing BM i server applications using Remote System Exp<br>Editing, compling, and debugging applications in the Nemote System Explorer > Editing > Relactor ILE RPG code                                                                                                    | lorer >       | $\odot$     |
|     | Refactor ILE RPG code                                                                                                    |               |             |
|     | Version 55.1 •                                                                                                    |               |             |
|     | <del>.</del>                                                                                                    |               |             |
|     | Refactoring is the process of changing code without changing the function of the code. The purpose of refactoring is to make the code more readable and maintainable.                                                                                                    |               |             |
|     | Rename declarations                                                                                                    |               |             |
|     | Renaming declarations is one form of refactoring. To rename declarations reliably, use the Refactor > Rename action as an alternative to simple find and replace actions that may produce in                                                                                                    | ncorrect resu | ults.       |
|     | About this task                                                                                                    |               |             |
|     | To rename a declaration, select a declaration or any reference to it, then right-click and select Refactor > Rename. Follow the steps of the Rename wizard.                                                                                                    |               |             |
|     | For an in-depth example, the following information demonstrates how to use the Refactor > Rename action by taking you step by step through refactoring a source member that can benefi<br>inconsistent speling of a deciaration.                                                                                                    | t from renam  | ning due to |
|     | Procedure                                                                                                    |               |             |
|     | <ol> <li>Open the source member that you want to refactor. The following example shows a source member with a declaration called name that is selected on line 8. Throughout the source member with a declaration called name. That is selected on line 8. Throughout the source member spelied with several different casings that would benefit from reasing so that a consistent speling can by applied. At well, There are adoutand because they are within anott that ill remain because they are within different casing that would benefit from reasing so and are not related to the decication that was selected.</li> </ol> |               |             |

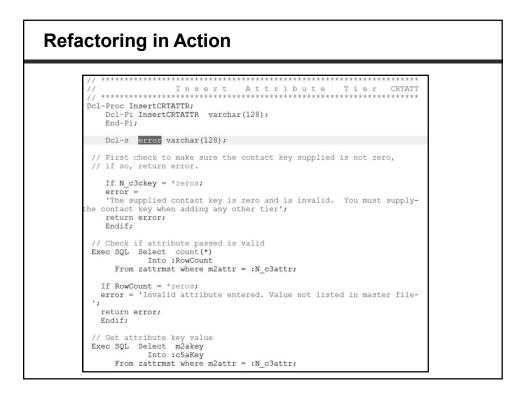

|                         | My su                                                                                                    | upport Downloads ∨ Documents ∨ Ticke                                                              |
|-------------------------|----------------------------------------------------------------------------------------------------|---------------------------------------------------------------------------------------------------|
| 9.5.1 Fix Pack 1 (9.5   | 1.1)                                                                                                    |                                                                                                   |
| Link                    | Date Released                                                                                                    | Status                                                                                            |
| <u>↓</u> <u>Downloa</u> | ad 9.5.1.1 🔛 21 December 2016                                                                                                    | G Current                                                                                         |
| APAR/RFE                | Description                                                                                                    |                                                                                                   |
| <u>RFE31305</u>         | <ul> <li>Ability to rename declarations and all (and only) its references within the<br/>http://www.ibm.com/support/knowledgecenter/SSAE4W_9.5.1/com ibm.et/<br/>- The other possible refactorings have been split into individual RFEs. Plea<br/>demand.</li> </ul> | ools.iseries.rse.doc/topics/refactor.html.<br>ase vote on them to provide feedback on the relativ |
|                         | Extract Constant - <u>http://www.ibm.com/developerworks/rfe/execute?use</u> Extract Local Variable - <u>http://www.ibm.com/developerworks/rfe/execute?</u> Extract Procedure - <u>http://www.ibm.com/developerworks/rfe/execute?use</u>                              | Puse_case=viewRfe&CR_ID=98367                                                                     |
| <u>RFE14402</u>         | - Extract Local Variable - http://www.ibm.com/developerworks/rfe/execute?                                                                                                    | use_case=viewRfe&CR_ID=98367<br>a_case=viewRfe&CR_ID=98369                                        |

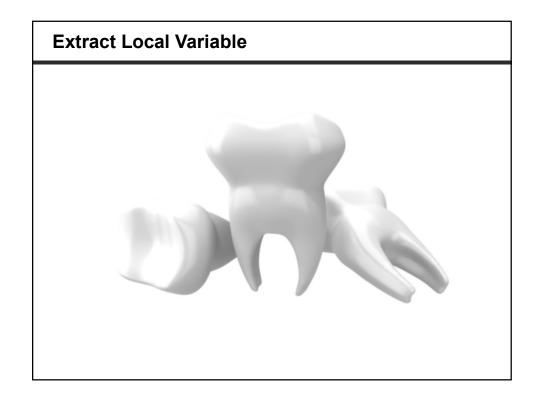

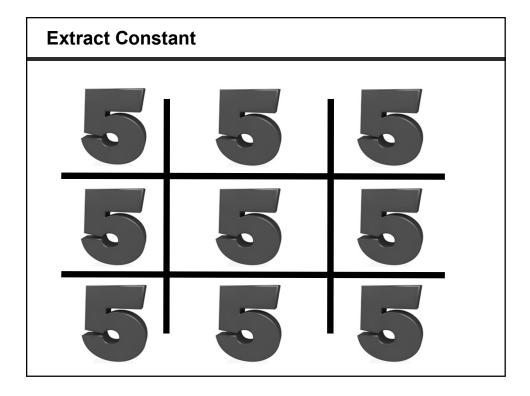

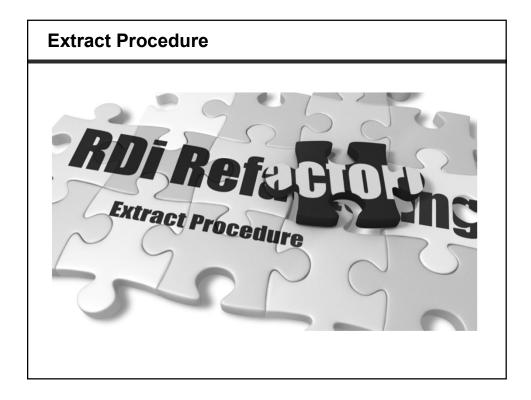

| <ul> <li>Remote Systems Explorer</li> <li>LPEX Editor Shortcuts</li> <li>LPEX Commands</li> <li>RDi and Modernization</li> </ul> | <ul> <li>LPEX Editor Shortcuts</li> <li>LPEX Commands</li> </ul> |  |
|----------------------------------------------------------------------------------------------------|------------------------------------------------------------------|--|
| LPEX Commands     RDi and Modernization                                                                                          | LPEX Commands     RDi and Modernization                          |  |
| RDi and Modernization                                                                                                    | RDi and Modernization                                            |  |
|                                                                                                    |                                                                  |  |
| · ···                                                                                                    | • Wrap-up                                                        |  |
| · Wrap-up                                                                                                    |                                                                  |  |
|                                                                                                    |                                                                  |  |
|                                                                                                    |                                                                  |  |
|                                                                                                    |                                                                  |  |
|                                                                                                    |                                                                  |  |
|                                                                                                    |                                                                  |  |
|                                                                                                    |                                                                  |  |
|                                                                                                    |                                                                  |  |

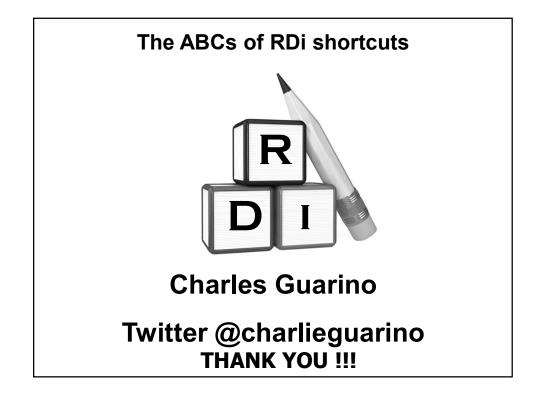